PONTIFICA UNIVERSIDAD CATÓLICA DE VALPARAÍSO FACULTAD DE INGENIERÍA ESCUELA DE INGENIERÍA INFORMÁTICA

# **"SISTEMA DE ADMINISTRACIÓN DE BENEFICIOS PARA DEPARTAMENTO DE BIENESTAR PUCV"**

**LUIS ALEJANDRO ESPINOZA TAPIA** 

 INFORME FINAL DEL PROYECTO PARA OPTAR AL TÍTULO PROFESIONAL DE INGENIERO DE EJECUCIÓN EN INFORMÁTICA

Enero de 2014

# **AGRADECIMIENTOS**

 a toda persona que ha sido de apoyo en el transcurso de esta etapa tanto amigos, familiares y compañeros de trabajo en especial a mi madre, padre, tía y funcionarios que he conocido dentro de Recursos Humanos en la PUCV.

## **Resumen**

 Dentro del Departamento de Bienestar PUCV existe un sistema informático desarrollado hace más de 25 años el cual aun siendo funcional no cumple con requerimientos surgidos en la actualidad y con lo que se espera de un sistema actual.

 La solución que se plantea es la creación de un sistema en base a tecnologías actuales, incorporando a las funcionalidades del sistema con que se cuenta nuevos requerimientos. El desarrollo contempla la captura de los requerimientos en base a las funcionalidades del sistema actual para luego obtener a partir de los procedimientos del Bienestar los nuevos requerimientos incorporando al sistema los requerimientos de la Oficina de Beneficios a las Personas, lo que resulta en una consolidación de información en un solo sistema para dos secciones de la PUCV. Luego del análisis se opta por la arquitectura de 3 capas clienteservidor, donde el lenguaje de programación en la capa lógica y del cliente es Java y el motor de base de datos seleccionado es MySQL. En una etapa siguiente se realizan prototipos para validar los requerimientos, lo cual culmina con una migración de datos.

 La culminación del proyecto da como resultado la experiencia del trabajo con usuarios finales y la constante resistencia al cambio que se puede generar, siendo mitigada por la inclusión de estos a lo largo del desarrollo del proyecto.

*Palabras-clave: iteraciones, prototipos, requerimientos, Universidad.* 

## **Abstract**

 There is a computer system, developed over 25 years ago which still remain functional does not meet requirements arising today and what is expected of a current system within the Department of Bienestar PUCV.

 The solution that is proposed is the creation of a system using current technologies, incorporating the functionalities of the system with new requirements that account. The development provides for the capture of requirements based on the features of the current system and then get from Bienestar procedures incorporating the new requirements to the system requirements Benefits Office for People, resulting in a consolidation of information in one system for two sections of the PUCV. After the analysis is chosen architecture client server with three-layer, where the programming language in the logic layer and client is Java and selected database is MySQL. In a next step prototypes are built to validate the requirements, which culminates with a data migration.

 The culmination of the project results in the experience of working with end users and constant resistance to change that can be generated, being mitigated by the inclusion of these throughout the project development.

*Keywords: iterations, prototypes, requirements, university.*

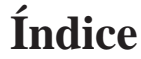

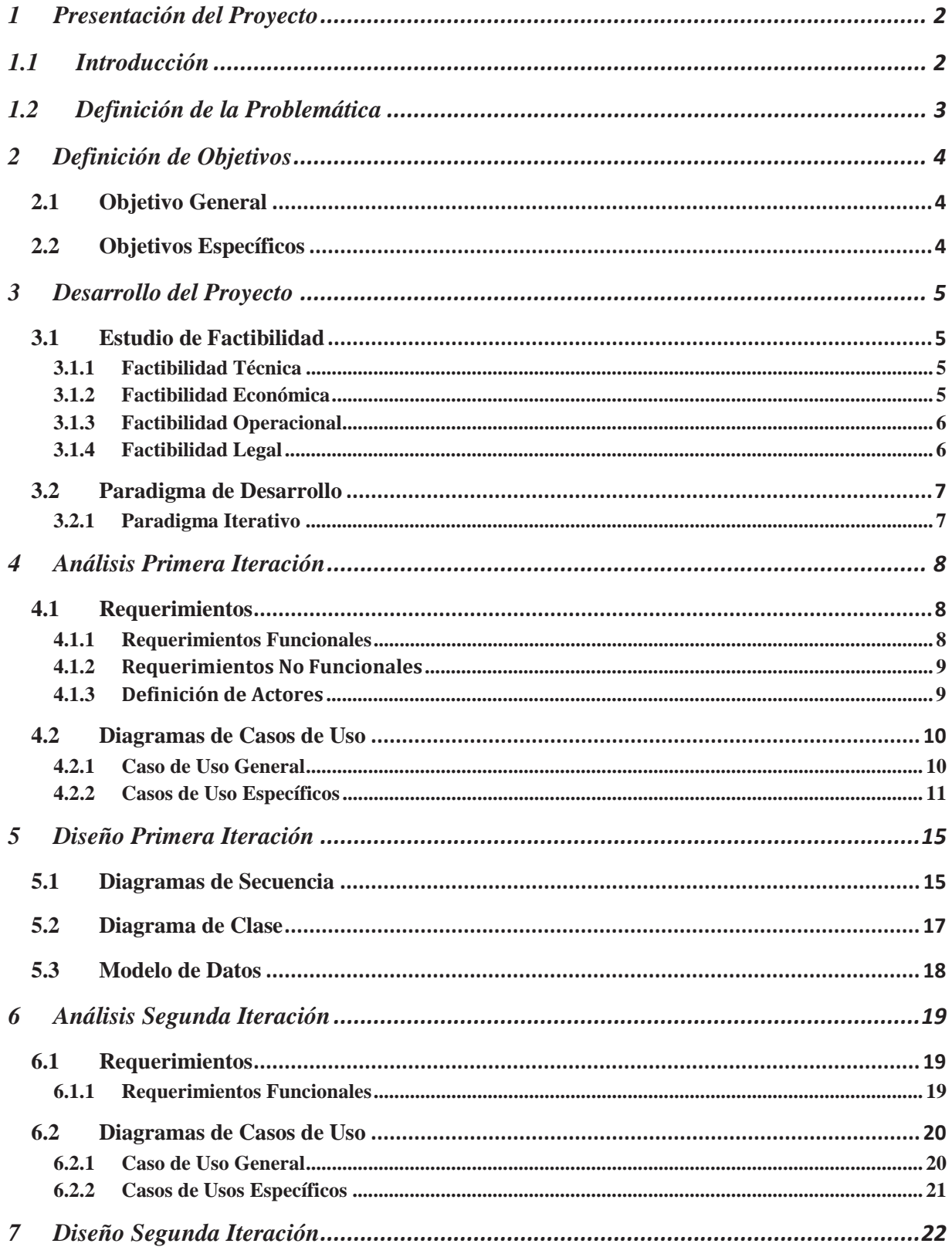

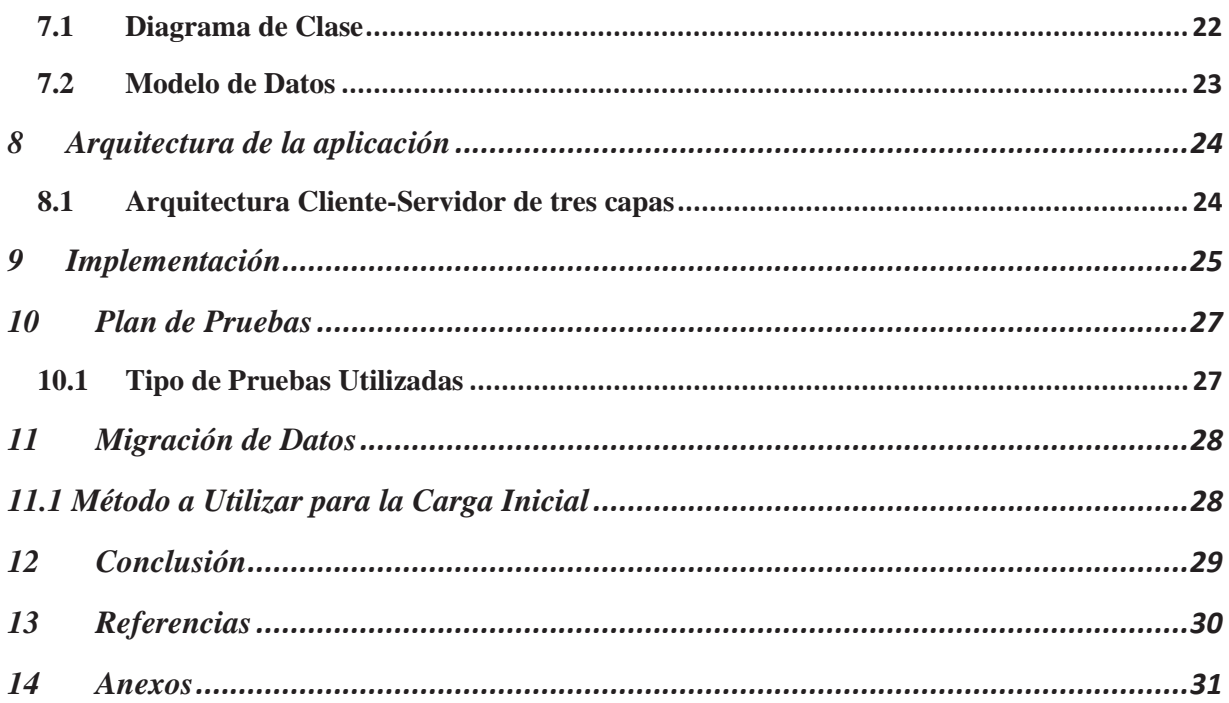

# **Lista de Figuras**

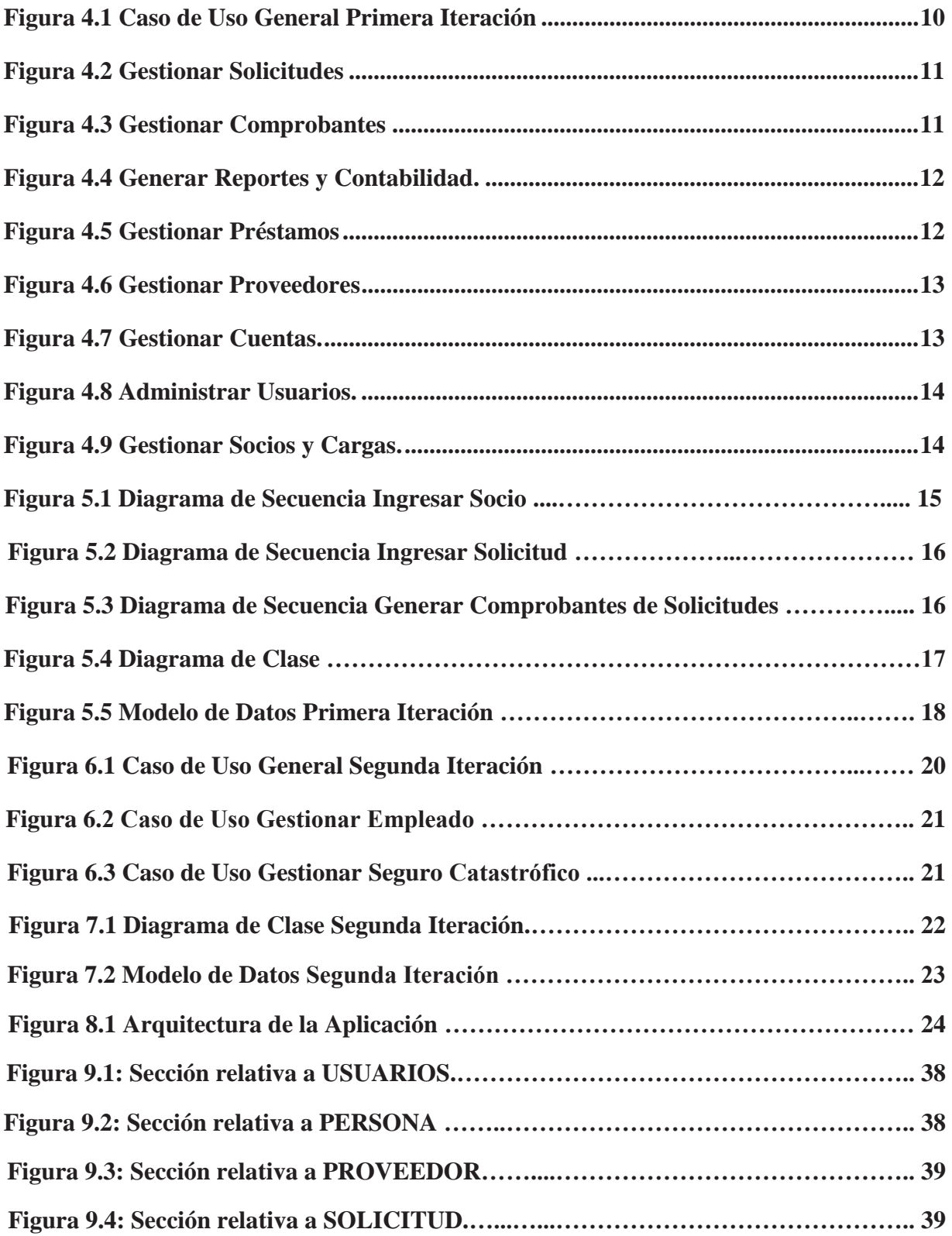

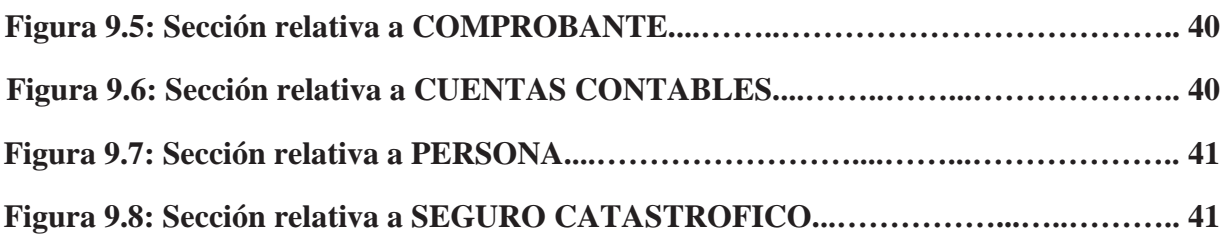

# **Lista de Tablas**

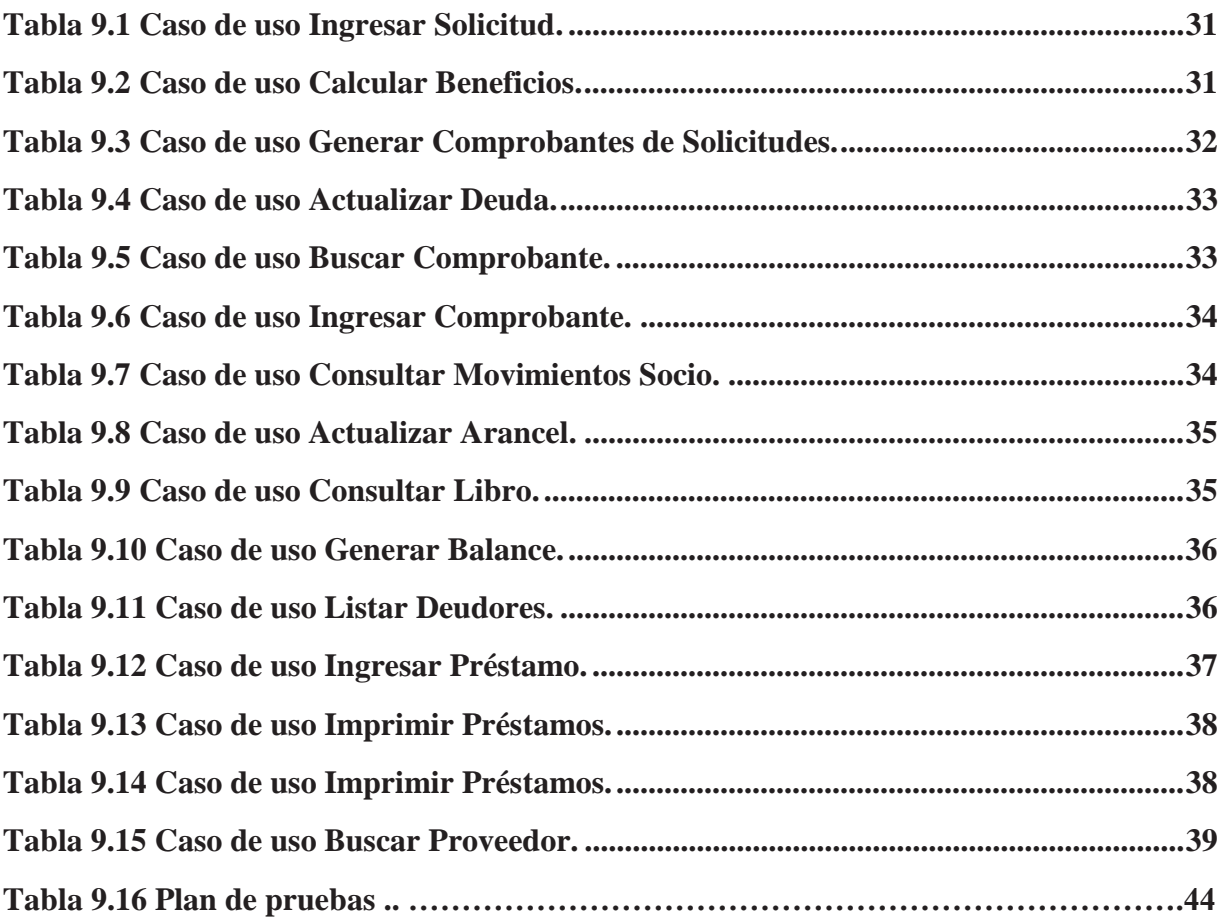

## **1 Presentación del Proyecto**

## **1.1 Introducción**

Proyecto centrado en la creación de un Sistema para la administración de beneficios del Departamento de Bienestar de la Pontificia Universidad Católica de Valparaíso. El cual es el encargado de propender al mejoramiento de las condiciones de vida y trabajo, como asimismo al cuidado y fomento de la salud del personal asociado a él.

La problemática que se abordará en este proyecto es la antigüedad del sistema con el que se cuenta actualmente, ya que posee un poco grado de automatización de procesos, exceso de redundancia de datos y gráficamente una interfaz poco intuitiva para un usuario ajeno al área contable. Dicho proyecto considerará en su estructura el manejo de los siguientes servicios que se prestan actualmente:

Cálculo de reembolsos por prestaciones médicas, el cual puede constar de una o varias consultas médicas y, o exámenes. Reembolsos por programas médicos, lo que se puede desglosar como tratamientos o intervenciones de cualquier tipo.

Préstamos otorgados por medio de cartas de garantía, lo que implica la transferencia de la deuda al Bienestar ya que es cancelado por dicho departamento, previo a la facturación del servicio.

Manejo de convenios con empresas relativas al área de la salud, las cuales incluyen farmacias, ópticas, clínicas y centros hospitalarios.

Contabilidad general, lo que implica registros contables asociados a cada uno de los movimientos del departamento, generando anual y mensualmente un balance contable así como reportes cuando se desee, para un apoyo a la hora de toma de decisiones en el área de gestión.

Por último el manejo de la información de todos los asociados y sus respectivas cargas médicas. Consolidando toda la información que actualmente se encuentra dispersa y de manera poco óptica de consultar, en un único sistema de información, lo cual conllevará una migración de datos, para poseer datos tanto actuales como históricos de dicho departamento.

En una primera etapa se realiza una descripción general del proyecto y se establecen los objetivos, seguido de eso un estudio de factibilidad del proyecto tanto técnica como económica, operacional y legal, así como la elección de la metodología ideal para llevar a cabo el desarrollo del proyecto.

En una segunda etapa se efectuará un análisis, considerando requerimientos tanto funcionales como no funcionales, como a su vez la captura de los actores que involucra el sistema y los diagramas de caso de uso de los conllevan.

Por último, el diseño, lo que involucra el diagrama de clase asociado a la solución y diagrama de secuencia, como también la arquitectura del sistema y su modelo de datos respectivo, lo que se da a conocer como arquitectura lógica de la base de datos a utilizar.

### **1.2 Definición de la Problemática**

En la Dirección de Recursos Humanos de la Pontificia Universidad Católica de Valparaíso, existe el Departamento de Bienestar del Personal, el cual consta con un sistema informático de gran funcionalidad, pero que debido a su antigüedad, nuevos requerimientos de parte de los usuarios, poca automatización de ciertos procesos y ser un programa monousuario, se requiere una nueva herramientas informática que cumpla con los requerimientos de esta época. A continuación se detallara el proceso principal del sistema el cual corresponde al reembolso de beneficios por prestaciones médicas.

El sistema está dirigido al personal que en forma voluntaria acepte las políticas del Bienestar, de reembolsos por prestaciones a cambio de aportes monetarios mensuales, los cuales en adelante serán individualizados como Socios.

El proceso se inicia cuando un Socio presenta una solicitud por reembolso, junto a documentación de respaldo, en esta primera etapa se debe digitar los datos de la solicitud, lo cual al ser un sistema mono-usuario esta tarea se realiza en un periodo de tiempo extenso, en comparación a como lo haría uno multi-usuario.

En una segunda etapa se dimensiona la vulnerabilidad del sistema, luego de ingresar todas las solicitudes, se guardan en un diskette, para ser trasladado a un segundo computador donde se realiza la comprobación atreves de la contabilidad, de alguna deuda que pueda tener el Socio con el Bienestar, condonando deuda por reembolso o cancela la totalidad de la solicitud en caso que sea necesario. Este movimiento de información involucra duplicado de esta, y grados distintos de actualización en los equipos involucrados, además del riesgo de pérdida de los datos.

Podemos reconocer una tercera etapa, la cual involucra la impresión de cheques para proveedores y para socios por reembolsos, esta funcionalidad se implementó en un periodo de tiempo posterior al sistema central por lo que no funciona conjuntamente, el usuario debe ingresar a otro programa que lee la información de los archivos del sistema central, a lo cual se debe ingresar la asignación de la numeración de cheques entre muchos otros parámetros más, tornándose un proceso poco intuitivo para personal ajeno, así como también las interfaces graficas que posee tanto el sistema central como el subsistema de impresión de cheques.

# **2 Definición de Objetivos**

## **2.1 Objetivo General**

Desarrollo de un sistema para el manejo de beneficios y contabilidad en el departamento de BIENESTAR PUCV, que reemplace y mejore el sistema informático actual.

## **2.2 Objetivos Específicos**

- Capturar los requerimientos iniciales en base a la funcionalidad del sistema actual con que cuenta el Bienestar.
- x Estudio de los procedimientos del Departamento de Bienestar para capturar nuevos requerimientos no contemplados en el sistema actual.
- x Desarrollo de prototipos para la validación de los requerimientos del Departamento de Bienestar.
- x Implantar la solución en el Bienestar, en base a los prototipos antes desarrollados.
- Migrar los datos del sistema actual, para una marcha blanca con datos históricos, destinado al manejo de información de los Socio y sus posibles deudas con el Bienestar.

## **3 Desarrollo del Proyecto**

### **3.1 Estudio de Factibilidad**

El estudio de factibilidad permite dimensionar que tan probable es la realización del proyecto, para lo cual se especifican los siguientes aspectos:

### **3.1.1 Factibilidad Técnica**

En el Departamento de Bienestar se presentan dos alternativas para la explotación del proyecto. La primera consiste en crear una arquitectura propia, con servidores ubicados en la Dirección de Recursos Humanos y utilizar la estructura de conectividad que ofrece la Pontificia Universidad Católica de Valparaíso la cual permite soportar la implementación de la solución propuesta.

La segunda alternativa consiste en alquilar o comprar un servidor a través de la Dirección de Informática y Comunicaciones y adoptar las normativas y restricciones que esta dirección imponga.

Por decisión en conjunto con diversas autoridades de la Dirección de Recursos Humanos y Departamento de Bienestar se opta por la segunda opción, debido principalmente a lo que significa el uso no compartido de un servidor.

### **3.1.2 Factibilidad Económica**

El equipo de desarrollo está enrolado en la institución que requiere la elaboración del software y además se cuenta con la infraestructura tecnológica para la implementación, por lo que la inversión inicial es mínima, ya que recae el costo de tiempo de personal solamente sobre el Estudiante en práctica Luis Espinoza Tapia, el cual recibe una remuneración de \$150.000 mensuales. En cuanto al costo de Hardware, se verá reflejado en la compra de un servidor; por el lado del desarrollo, se trabajará con hardware facilitado por la organización. Las Características mínimas estimadas del servidor son:

Procesador: Equipo con procesador de 2.0 GHz x64

Memoria: 2 GB de RAM

Disco Duro: 500GB con 5GB libres en primera instancia para el montaje, lo cual por uso requerirá más espacio para los datos al cabo de un tiempo.

Para estas características se estima un costo asociado de \$800.000.

Además se optará por el desarrollo y explotación de licencias de tipo Pública General (GNU GPL) tanto para el sistema operativo como para las herramientas utilizadas.

Dada la envergadura de lo que se plantea para el nuevo sistema y su posible evolución dentro de la organización, los beneficios superan ampliamente los costos fijos de la implementación de un nuevo sistema, tanto en el ámbito de costo hora-hombre, como en la estandarización de procesos entre Departamentos de la Universidad y reduciendo drásticamente el tiempo de dichos procesos.

### **3.1.3 Factibilidad Operacional**

El desarrollo de este sistema ha sido solicitado por el auspiciador corporativo, quien ha decidido autorizar el uso de esta nueva herramienta dentro de la organización. Además existe un considerable interés de parte de los actores internos del Departamento de Bienestar por contar con esta herramienta que permitirá facilitar el control de administración de beneficios asociado a socios. En cuanto a la usabilidad dependerá de las características de las interfaces del sistema, que deberán estar bien adecuadas a los requerimientos de usuario. Se destaca que ciertas características del sistema actual tanto funcionales como de usabilidad se mantendrán en el nuevo sistema a desarrollar para reducir el impacto sobre los usuarios.

### **3.1.4 Factibilidad Legal**

Se debe tomar en cuenta el trato delicado de los datos para la generación de contabilidad, ya que es algo que debe ser certificado por el contador en jefe del Departamento de Bienestar a fin de cumplir con las normas contables establecidas.

Otro aspecto relevante en el ámbito legal es la seguridad de la información, ya que se cuenta con datos que no deben estar al alcance de cualquier persona o usuario del sistema, de este modo dichos datos deben cumplir con el reglamento interno del Bienestar, lo cual es factible para el proyecto.

Por lo antes mencionado, el proyecto es factible en su totalidad, dando paso a las siguientes etapas de este, en un ambiente de análisis y desarrollo propicio.

### **3.2 Paradigma de Desarrollo**

Para este proyecto se opta por el Paradigma Iterativo, el cual se describe a continuación junto a las razones por las que se seleccionó.

### **3.2.1 Paradigma Iterativo**

Este tipo de desarrollo combina las ventajas del Modelo Cascada y Evolutivo, considerando aspectos tan importantes como que los requerimientos de sistemas siempre evolucionan en el transcurso de un proyecto, así como el trabajo sobre tareas tempranas en un desarrollo son re-hechas más a menudo de lo que se quisiera.

Este paradigma de desarrollo consiste principalmente en la captura de los requerimientos más importantes o críticos para el cliente, estableciendo prioridades en el desarrollo; para luego definir incrementos, en donde cada uno proporciona un subconjunto de funcionalidades de primera prioridad. Lo antes mencionado genera una retroalimentación con el cliente, donde puede apreciar tempranamente un primer producto, familiarizándose con los incrementos.

Los riesgos de falla al utilizar este desarrollo son relativamente bajos debido a la reiterada entrega de incrementos al cliente, por lo que las falencias del software se reducen en cada una de las iteraciones y otorga al cliente una percepción de mejora del producto final con respecto a la primera iteración.

Se escogió este tipo de desarrollo debido a su flexibilidad a la hora de captar requerimientos secundarios, ya que al trabajar sobre un sistema que se encuentra funcionando el nuevo sistema considera como requerimientos de primera prioridad las funcionalidades del actual sistema, dejando abierta la posibilidad de incorporar requerimientos de prioridad menor, para etapas más lejanas

## **4 Análisis Primera Iteración**

### **4.1 Requerimientos**

### **4.1.1 Requerimientos Funcionales**

A continuación se describe los requerimientos funcionales definidos para el proyecto:

### **Atender Solicitud de Reembolso**

Recibir e ingresar al sistema la solicitud de reembolso por prestaciones médicas asociada a un socio o una carga, considerando el tiempo de carencia de 4 meses para los socios de nuevo ingreso.

### **Generar Comprobante, tanto de egreso como de registros contables.**

Asociar una solicitud a un comprobante ya sea de egreso, en el caso de no poseer deuda, o un registro contable, abonando a la deuda del socio.

### **Mantener Comprobante**

Ingresar un comprobante de forma manual en el caso de un pago a un proveedor, modificar un comprobante existente en caso de un error o rechazar en caso de no corresponder el comprobante.

### **Mantención de Socio**

Ingresar un socio al sistema junto a los datos que sean requeridos y la posible modificación de los estados de este.

### **Mantención de Carga**

Ingresar al sistema a una persona como carga de un socio, contemplando una fecha de vencimiento de dicho beneficio, así como modificar sus datos cuando sea necesario.

### **Mantención de Proveedores**

Ingresar los datos de un proveedor al sistema o modificar los mismos en caso que sea necesario.

#### **Impresión de Cheques**

Para los comprobantes que correspondan a egresos, asociarlos a un número de cheque para poder realizar un seguimiento adecuado.

### **Mantención de Cuentas Contables**

Agregar o modificar datos de una cuenta contable, así como ejecutar un abono o un cargo a esta por todos los movimientos del sistema que lo requieran.

#### **Actualización de Arancel de Fonasa**

Se realiza una vez al año por los cambios en el valor de las prestaciones médicas.

#### **Liquidar Deuda**

Se debe totalizar la deuda de un socio cada cierto periodo de tiempo para pasar a descuento en OTP.

#### **Calcular Beneficios**

En todas las prestaciones presentadas dentro de una misma solicitud para poder obtener un posible total a pagar.

#### **Administración de Prestamos.**

Agregar, modificar o renegociar préstamos otorgados por el Departamento de Bienestar.

### **Generar Reportes**

Generación de informes, destinados al área de gestión, en cierto periodo de tiempo indicado por el usuario. Los tipos de análisis necesarios son por:

Socio, indicando todos los movimientos asociados al antes mencionado.

Proveedor, destinado a identificar los gastos incurridos en este ámbito.

Totalización de los gastos incurridos a través de los pagos de beneficios.

### **Administrar Contabilidad**

Actualizar los libros Contables por cada movimiento que se requiera registrar, así como validar cada movimiento para que el débito y el crédito sean iguales.

### **Control de Usuarios**

El acceso al sistema debe estar restringido por el uso de claves asignadas a cada uno de los usuarios. Solo podrán ingresar al sistema las personas que estén registradas.

### **4.1.2 Requerimientos No Funcionales**

### **Performance (Desempeño)**

El sistema debe ser capaz de dar respuesta al acceso de todos los usuarios con tiempo de respuesta menor o igual a 5 segundos.

### **Disponibilidad**

La disponibilidad es un aspecto relevante en el sistema, ya que se debe poseer información en todo momento para ejercer de forma rápida y fluida los procesos que se demandan.

### **Usabilidad y Operatividad**

El sistema debe ser de fácil operación y que demande un bajo nivel de soporte de los usuarios del sistema.

### **4.1.3 Definición de Actores**

### **Nombre Actor: Digitador**

Perfil: Persona encargada de ingresar las solicitudes al sistema, así como los nuevos socios y cargas.

### **Nombre Actor: Contador**

Perfil: Persona encargada de revisar la información ingresada en las solicitudes, gestionar los préstamos, las cuentas contables, los proveedores y los comprobantes generados a partir de las solicitudes.

### **Nombre Actor: Director de RR. HH.**

Perfil: Persona encargada de la gestión, solicitante de reportes y consultas generales en el sistema.

### **Nombre Actor: Asistente Social**

Perfil: Persona encargada de la OBP (Oficina de Beneficios a las Personas), solicitante de información respecto a las deudas o descuentos que puedan poseer los socios.

### **Nombre Actor: Administrador**

Perfil: Persona responsable de mantener información de parámetros para el óptimo funcionamiento del sistema.

# **4.2 Diagramas de Casos de Uso**

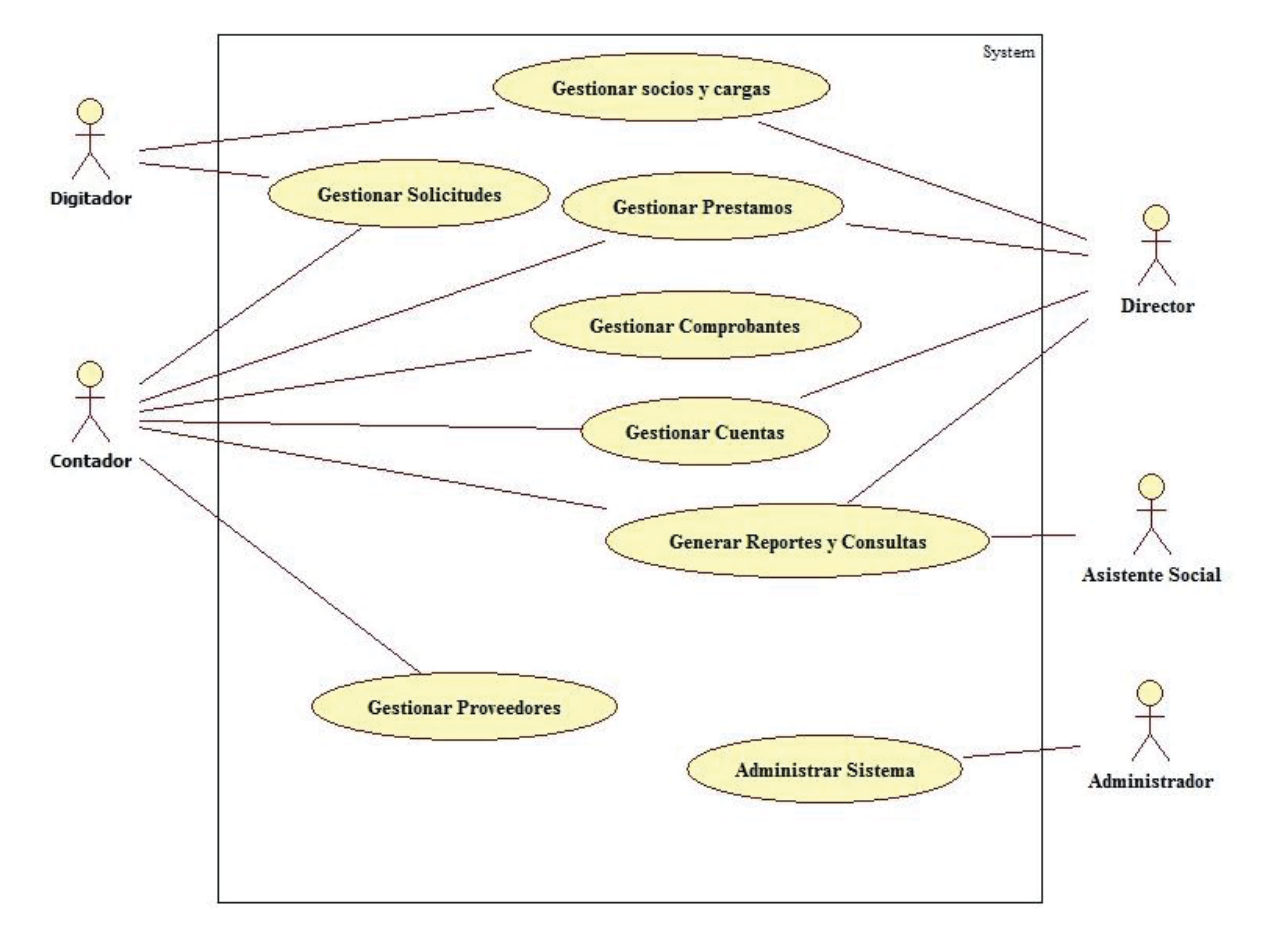

## **4.2.1 Caso de Uso General**

Figura 4.1 Caso de Uso General Primera Iteración

# **4.2.2 Casos de Uso Específicos**

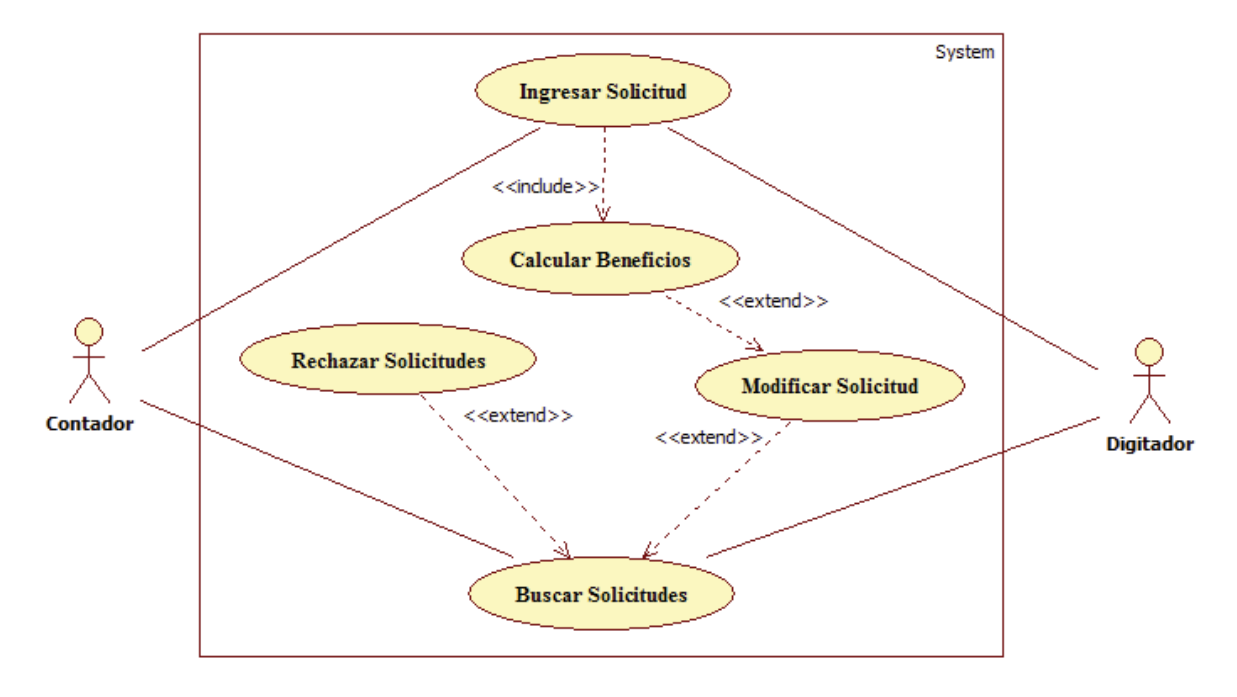

**4.2.2.1 Caso de uso Gestionar Solicitudes** 

Figura 4.2 Gestionar Solicitudes (Ver Narrativo en Anexo A)

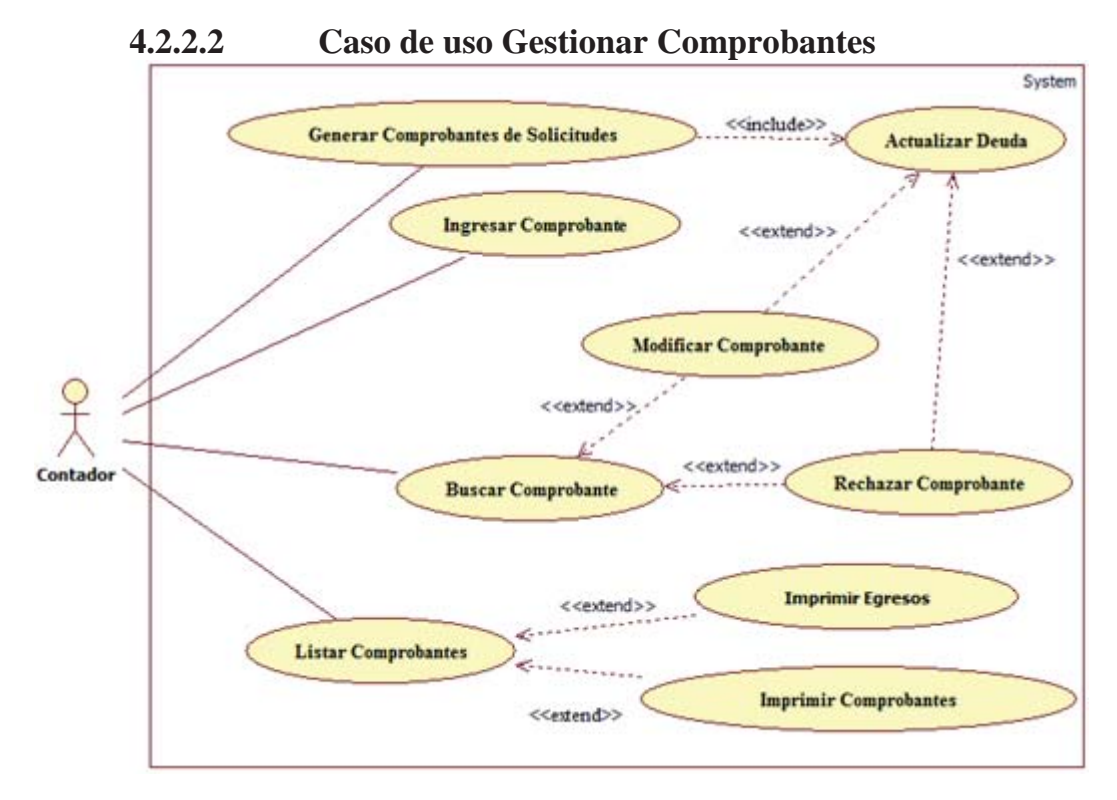

Figura 4.3 Gestionar Comprobantes (Ver Narrativo en Anexo B)

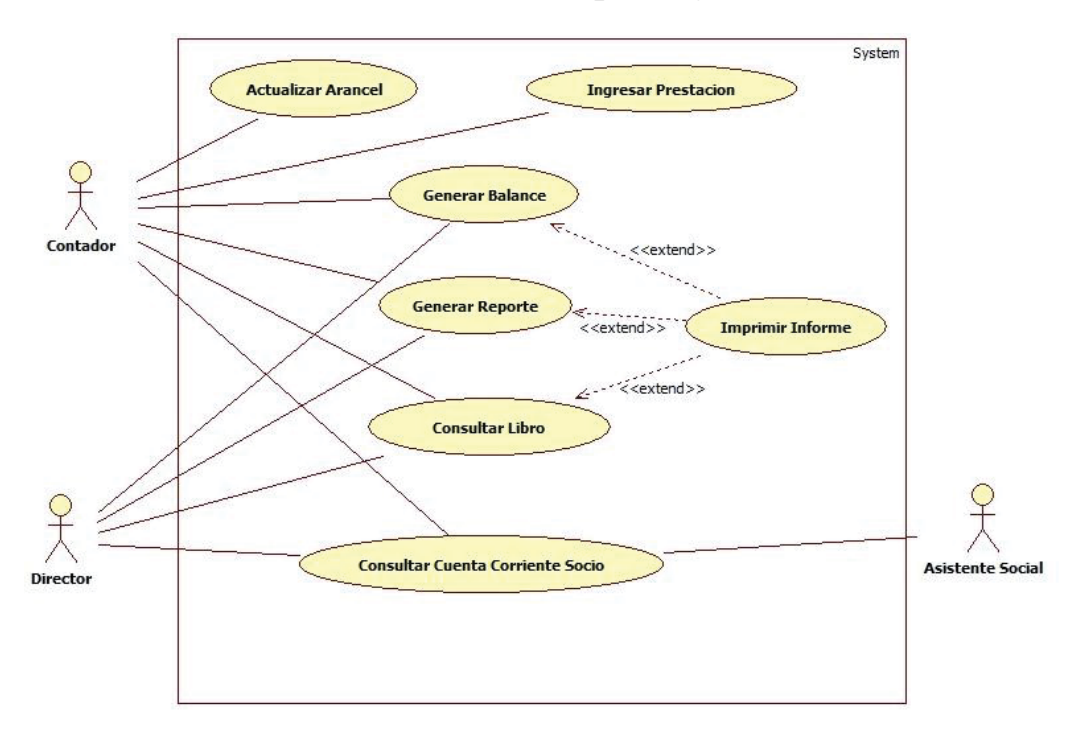

**4.2.2.3 Caso de uso Generar Reportes y Contabilidad** 

Figura 4.4 Generar Reportes y Contabilidad. (Ver Narrativo en Anexo C)

### **4.2.2.4 Caso de uso Gestionar Prestamos**

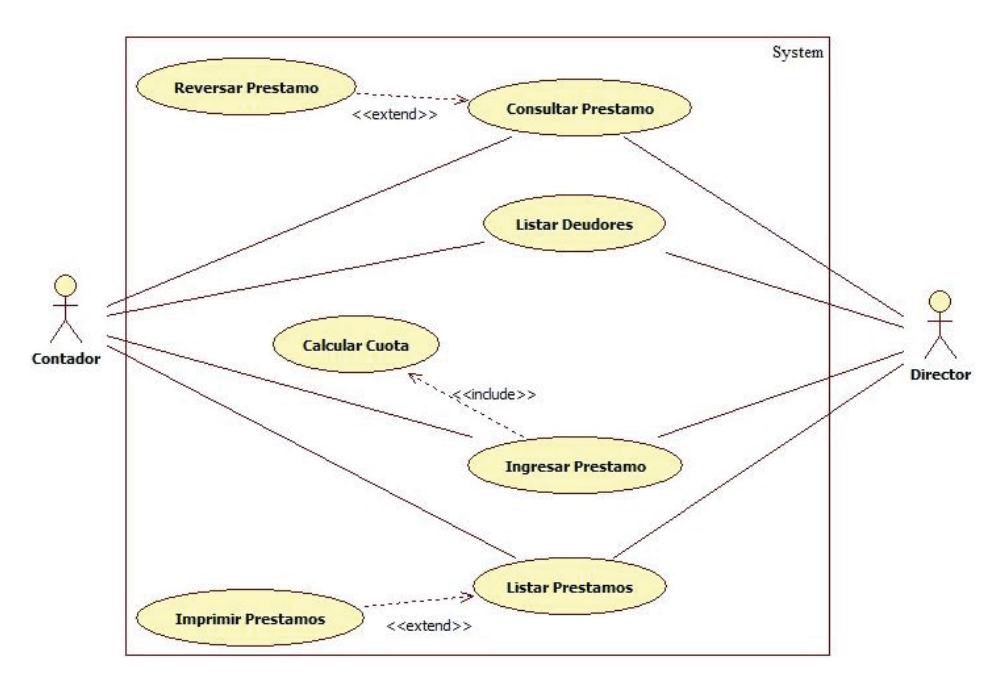

Figura 4.5 Gestionar Préstamos. (Ver Narrativo en Anexo D)

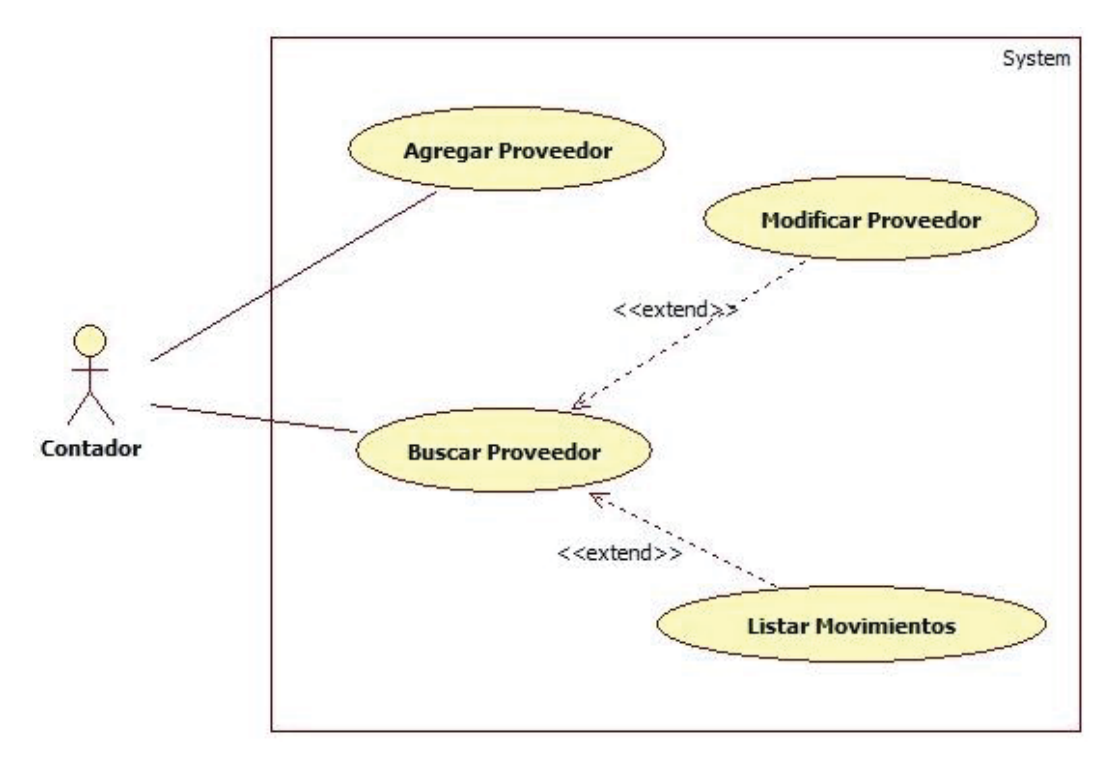

**4.2.2.5 Caso de uso Gestionar Proveedores** 

Figura 4.6 Gestionar Proveedores. (Ver Narrativo en Anexo E)

**4.2.2.6 Caso de uso Gestionar Cuentas** 

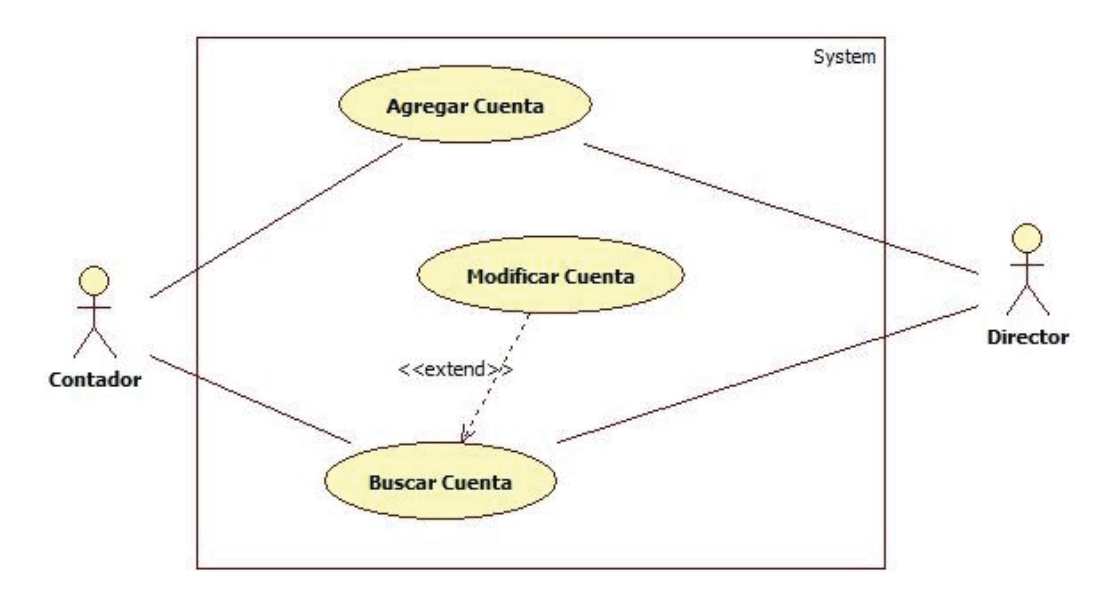

Figura 4.7 Gestionar Cuentas.

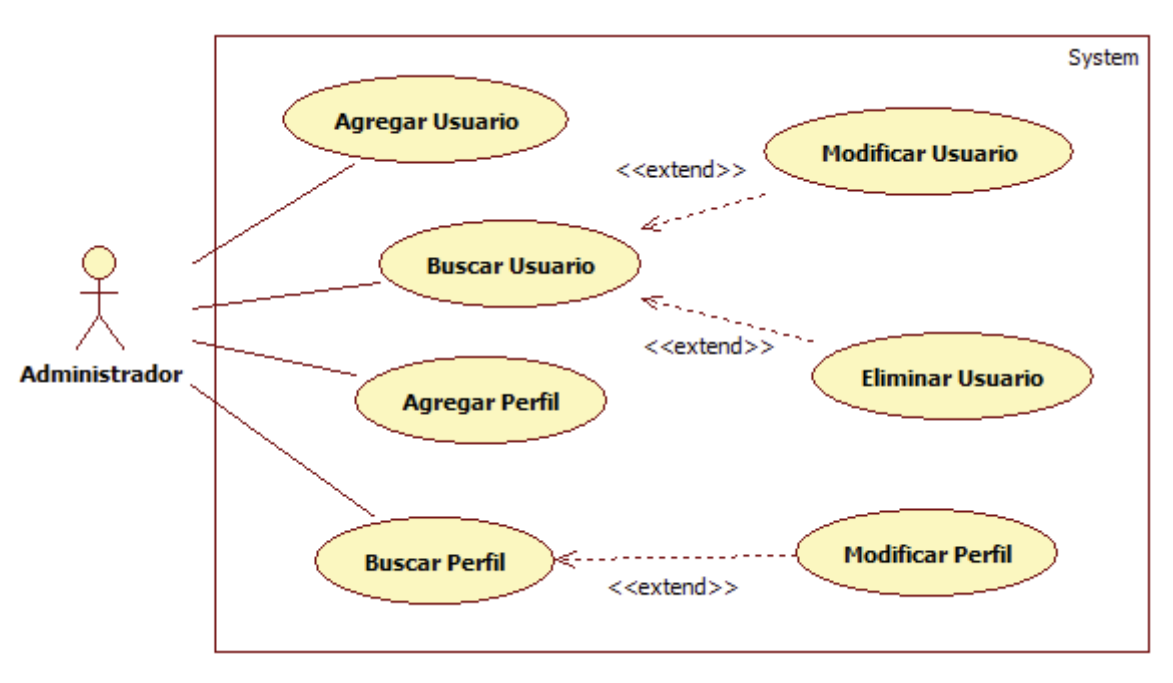

**4.2.2.7 Caso de uso Administrar Usuarios** 

Figura 4.8 Administrar Usuarios.

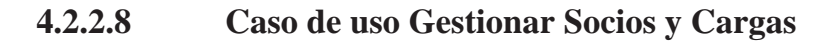

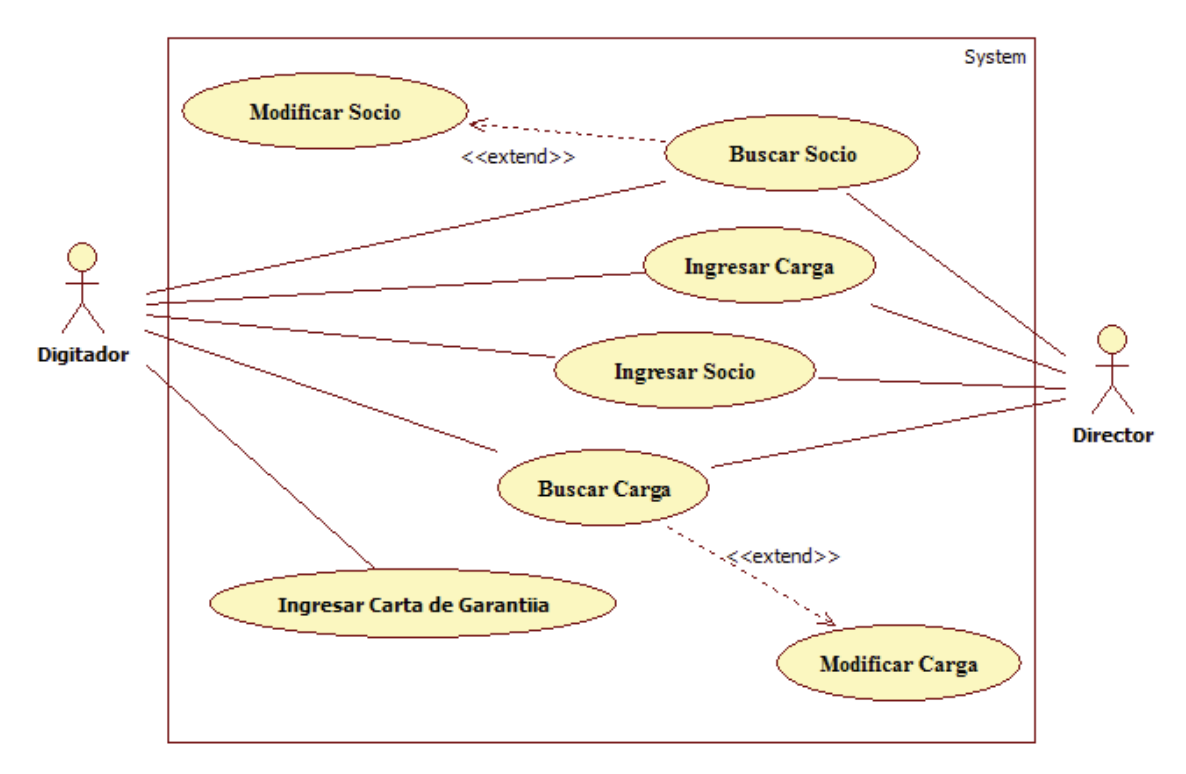

Figura 4.9 Gestionar Socios y Cargas.

# **5 Diseño Primera Iteración**

# **5.1 Diagramas de Secuencia**

Un diagrama de secuencia, corresponde a una representación que ilustra, en un determinado escenario, los eventos generados por actores externos, su orden y los eventos externos del sistema.

![](_page_21_Figure_3.jpeg)

Figura 5.1 Diagrama de Secuencia Ingresar Socio

![](_page_22_Figure_0.jpeg)

Figura 5.2 Diagrama de Secuencia Ingresar Solicitud

![](_page_22_Figure_2.jpeg)

Figura 5.3 Diagrama de Secuencia Generar Comprobantes de Solicitudes.

## **5.2 Diagrama de Clase**

Un diagrama de clases es un tipo de diagrama que describe la estructura de un sistema mostrando sus clases, atributos y las relaciones entre ellos.

![](_page_23_Figure_2.jpeg)

Figura 5.4 Diagrama de Clase Primera Iteración

## **5.3 Modelo de Datos**

El modelo de datos representa la estructura lógica que se aplicara a la base de datos, obtenido a partir del diagrama de clase y su mapeo al paradigma relacional, y siendo ejecutado a ciertos niveles de normalización. Debido a lo amplio de este modelo se optó por realizar agrupaciones de tablas de acuerdo a su relación.

![](_page_24_Figure_2.jpeg)

Figura 5.5 Modelo de Datos Primera Iteración (Ver Anexo F para mayor detalle del modelo).

# **6 Análisis Segunda Iteración**

## **6.1 Requerimientos**

### **6.1.1 Requerimientos Funcionales**

### **Administración de Seguro Catastrófico**

Manejo de eventos propios del seguro y las liquidaciones asociadas, tomando en cuenta el tiempo de vigencia de los eventos.

### **Mantención de Empleados**

Se generaliza el concepto de Socio para pasar a trabajar con todos los Empleados de la Universidad, incorporando sus datos personales así como su estado con el Bienestar y con el Seguro Catastrófico.

### **Manejo de Planilla para depósitos en Cuentas**

Se incorpora la forma de pago de beneficios a través de depósitos en cuenta corriente o vista para los socios del bienestar que posean y en su defecto vale vista para los que no posean ningún tipo de cuenta.

### **Mantención de Cargas**

Incorporar las cargas legales que desee el empleado y manejar los vínculos que posean con el bienestar y su vigencia, así como también las cargas del seguro catastrófico las cuales no necesariamente son cargas legales.

#### **Mantención de Prestamos**

Administración de préstamos otorgados no solamente por el Departamento de Bienestar, sino también por otros departamentos u oficinas, como lo es la Oficina de beneficios a las Personas (O.B.P.).

# **6.2 Diagramas de Casos de Uso**

![](_page_26_Figure_1.jpeg)

### **6.2.1 Caso de Uso General**

Figura 6.1 Caso de Uso General Segunda Iteración

## **6.2.2 Casos de Usos Específicos**

![](_page_27_Figure_1.jpeg)

![](_page_27_Figure_2.jpeg)

Figura 6.2 Caso de Uso Gestionar Empleado

**6.2.1.2 Caso de Uso Gestionar Seguro Catastrófico.**

![](_page_27_Figure_5.jpeg)

Figura 6.3 Caso de Uso Gestionar Seguro Catastrófico

# **7 Diseño Segunda Iteración 7.1 Diagrama de Clase**

A continuación se presenta el diagrama de clase de la segunda iteración, obtenido de la iteración anterior, agregando los atributos y clases nuevas de los requerimientos.

![](_page_28_Figure_2.jpeg)

Figura 7.1 Diagrama de Clase Segunda Iteración

### **7.2 Modelo de Datos**

Siguiendo la lógica de la primera iteración, se agrupo las tablas, originando un nuevo grupo ligado al seguro catastrófico de salud.

![](_page_29_Figure_2.jpeg)

Figura 7.2 Modelo de Datos Segunda Iteración (Ver Anexo G para mayor detalle de los cambios).

## **8 Arquitectura de la aplicación**

La Arquitectura de Software se refiere a las estructuras de un sistema, compuestas de elementos con propiedades visibles de forma externa y las relaciones que existen entre ellos. La arquitectura de software es de especial importancia ya que la manera en que se estructura un sistema tiene un impacto directo sobre la capacidad de este para satisfacer lo que se conoce como los atributos de calidad del sistema. Ejemplos de atributos de calidad son el desempeño, que tiene que ver con el tiempo de respuesta del sistema a las peticiones que se le hacen, la usabilidad, que tiene que ver con qué tan sencillo les resulta a los usuarios realizar operaciones con el sistema.

El impacto también se puede apreciar sobre aspectos funcionales del sistema, ya que una elección errónea de la Arquitectura implicará errores a la hora de implementar el sistema. A continuación se describen las características de la arquitectura a utilizar, junto a las razones por la cual se optó por sobre otras.

### **8.1 Arquitectura Cliente-Servidor de tres capas**

La arquitectura cliente-servidor es un modelo de aplicación distribuida en el que las tareas se reparten entre los proveedores de recursos o servicios, llamados servidores, y los demandantes, llamados clientes. Un cliente realiza peticiones a otro programa, el servidor, quien le da respuesta. Específicamente las tres capas se refieren a la distribución donde se ubica un nodo intermedio entre el cliente y el servidor encargado de procesar los datos para el cliente.

Se escogió la arquitectura Cliente-Servidor por las características de los requerimientos, específicamente la necesidad de ejecutar una operación más de un usuario a la vez y trabajar sobre la misma información, y se optó por las 3 capas debido a su capacidad de encapsular cada etapa haciendo más seguro el sistema, así como su mantención o posibles cambios a futuro.

![](_page_30_Figure_6.jpeg)

Figura 8.1 Arquitectura de la Aplicación

## **9 Implementación**

Esta etapa se inició con la creación de un prototipo, el cual se desarrolló con los requerimientos más relevantes del proyecto.

En primera instancia se aplicó la arquitectura mencionada a través de la aplicación PowerDesigner creado el modelo físico de la base de datos, para luego ejecutar el script creado por la aplicación en el motor.

En una segunda etapa se procedió con la creación del servicio web en lenguaje JAVA, mediante la IDE Netbeans, dicho servicio se crea del lado del servidor y se conecta a la base de datos mediante un mapeo Objeto-relacional realizado por una API del lenguaje antes mencionado. En el servicio web se crea un código genérico destinado a ser usados por todos los métodos, el cual en caso de realizar una inserción, modificación o borrado de algún registro, se maneja mediante transacciones, en caso de consulta se retorna un String concatenando los datos necesarios.

```
@WebMethod(operationName = "NOMBRE_METODO") 
public String NOMBRE_METODO(@WebParam(name = "nombreVariable") tipoDato 
nombreVariable) { 
Persistence.createEntityManagerFactory("bienestar_web04PU");
// llama a una conexión y permite utilizar las clases creadas a partir 
del mapeo. 
EntityManager em = emf.createEntityManager(); 
// crea una instancia de la base de datos 
EntityTransaction et = em.getTransaction(); // en caso de transacción
try{ //permite el manejo de errores 
     et.begin();//inicia transacción 
    ……………
     et.commint(); // cierra transacción 
     em.close(); 
     emf.close(); 
     return "creado";// palabra para identificar la operación exitosa 
}catch(Excepcion ex){
```

```
// en caso de error ejecuta cierto código, evitando caídas de programa. 
     et.rollback(); // en caso de transacción 
     em.close(); // cierre instancia 
     emf.close(); // cierre de conexión 
     return ex.getMessage(); 
// retorna un mensaje con el error correspondiente 
    } 
}
```
En la capa del lado del cliente, se crea un proyecto en la misma IDE que el servicio web, que trabaja con JAVA Swing, la cual es una librería destinada al manejo de ventanas, en interfaz de escritorio, este proyecto funciona como cliente del servicio web, destinado solo mostrar información para reducir los cálculos del lado de cliente, ejecutando la mayor cantidad de operaciones en el servicio web o en la base de datos.

Para el manejo de archivos se utiliza la librería JExcelAPI (jxl) para leer archivos de carga masiva en Excel, y en el caso de los archivos de salida necesarios en PDF, como lo es la contabilidad y los reportes se utiliza la librería iText. Dentro del proyecto del lado del cliente se utiliza una librería más para el manejo de interfaz gráfica de calendarios para la selección de fechas llamada JCalendar.

## **10 Plan de Pruebas**

El plan de pruebas es el conjunto de actividades destinadas a realizar la verificación y validación de un atributo o capacidad de un programa o sistema para determinar que cumple con ciertas condiciones. La evaluación se estructura a partir de un enfoque en 2 condiciones, cumplir con todos los requerimientos y detectar la mayor cantidad de errores, defectos y fallas.

### **10.1 Tipo de Pruebas Utilizadas**

Dentro del Proyecto se analizó los tipos de pruebas que demandaran un periodo de tiempo razonablemente acotado y a su vez que fueran confiable en su resultado a la hora de identificar los errores más comunes dentro del desarrollo de un proyecto.

Como es común a la hora de la implementación de un proyecto se realizan pruebas unitarias sobre todas las funcionalidades que contempla el proyecto de manera informal, para luego generar un documento formal especificando los detalles de cada una de las pruebas así como los parámetros evaluados y sus resultados.

El documento generado contempla un resumen de pruebas de caja negra utilizando la técnica de particionamiento de equivalencias, la cual se centra en identificar un conjunto de clases de pruebas representativas de grandes conjuntos de otras pruebas posibles, la idea es que el producto bajo prueba se comporte de la misma manera para todos los miembros de la clase.

Dicho documento consta de una tabla (ver Anexo H) con cada proceso del sistema, que se desglosa en todas las funcionalidades que involucran dichos procesos. Sobre estas funcionalidades se realizó un testeo en todos los campos de entrada, involucrando entradas de 3 formas distintas: dato válido dentro de rango aceptado, dato válido fuera de rango y dato no valido. Por ejemplo para la entrada Rut empleado se introdujo un número que estuviera en el sistema, para un dato válido fuera de rango se introdujo un número decimal y para un dato no válido se ingresó una cadena de caracteres. Para los datos probados se especificó una respuesta esperada por parte del sistema, llevándose a cabo una comparación con los resultados reales obtenidos desde el sistema.

## **11 Migración de Datos**

Se denomina migración de datos, al proceso que tiene por objeto tanto la importación como la exportación de una determinada información almacenada en un sistema de bases de datos, para llevar a cabo su traspaso.

La migración de datos tiene su fundamento en la ampliación un sistema de gestión de base. En este contexto, se trata de exportar los datos a un nuevo sistema con mayor capacidad o más funciones adicionales. Estos cambios llevan consigo una adaptación de todos los datos de una base de datos a otra. Por tanto siempre que se producen cambios de un sistema de gestión a otro, se habla inevitablemente de los procesos de migración de datos.

### **11.1 Método a Utilizar para la Carga Inicial**

 Como punto de partida en cualquier migración se debe tener claro la estructura de origen y destino de los datos, para este proyecto los datos históricos del sistema actual se encuentran almacenados en formato dBase (.dbf), el cual posee la misma estructura tanto en el origen como en la tabla de destino, por lo que el traspaso de información contempla un proceso que consta de 3 etapas por cada registro.

En primera instancia se asignara un identificador único por registro, esto debido a que la identificación que se asigna en el sistema actual se reinicia cada cierto periodo de tiempo dando como resultado múltiples registros con el mismo identificador; en segunda etapa se realiza una conversión a los tipos de datos que se asignara en el destino ya que todas las columnas esta almacenas de la misma manera; y finalmente se almacena el registro en la base de datos, todo esto mediante un proceso iterativo que leerá el archivo de origen desde el lado del cliente, pasando por el servicio web para realizar las inserciones respectivas.

## **12 Conclusión**

El desarrollo de un proyecto informático, puede enfocarse de distintas formas, y se puede manifestar divergencia a la hora de analizar la manera como se desarrolla, sin embargo, la aplicación de metodologías formales, objetivos claros y bien definidos, y una planificación acertada y realista conducen a la obtención de un producto final de calidad.

 En la Pontificia Universidad Católica de Valparaíso así como en cualquier organización de amplio ámbito, la planificación está organizada en función de sus objetivos, por lo debe estar sujeta a un proceso formal, lo cual no quiere decir que sea rígida, por el contrario esta debe ser flexible y cambiante, ya que dentro de una organización los objetivos pueden sufrir cambio. También se hace importante la revisión de esta periódicamente y en los casos que se requiera la modificación, ya que de acuerdo a los resultados obtenidos, se podrá ejecutar una planificación cada vez más cercana a la realidad, haciendo futuras estimaciones más precisas.

 Es importante señalar que dentro de cualquier proyecto que incorpore una organización donde ya se cuenta con un sistema informático, debe considerar un aspecto relevante como es la posible resistencia al cambio de parte de los usuarios, sobre todo los que interactúan en mayor medida con el sistema, esto se puede apreciar fuertemente en este proyecto, ya que el sistema con el que se cuenta actualmente cuenta con un funcionamiento satisfactorio de acuerdo a la necesidades anteriores, y un uso de alrededor de 25 años de parte de los mismos usuarios. Lo que nos lleva a concluir que cualquier posible solución informática dentro del Bienestar debe considerar minimizar el impacto dentro de su estructura de trabajo, esto se puede lograr de muchas maneras, una de ellas es involucrándolos en la etapa de desarrollo, haciéndolas participe de este cambio, tomando en cuenta sus opiniones.

 Para finalizar es relevante mencionar que el departamento de Bienestar se encuentra en una etapa de transición, donde los usuarios finales de este sistema coexisten y se involucran con las etapas finales del desarrollo para obtener buenos resultados en las pruebas de adaptación, por lo que se espera que llegue a la etapa final el sistema desarrollado en este proyecto y se logre integrar al departamento. Como trabajo a futuro, se tiene una visión del amplio uso que se puede otorgar al sistema en el ámbito de préstamos dentro de la organización, debido a que la estructura permite el trabajo de esta funcionalidad independiente del departamento que lo lleve a cabo.

# **13 Referencias**

[1] SCHMULLER: Aprendiendo UML en 24 Horas.

[2] PRESSMAN R.: Ingeniería de Software: Un Enfoque Práctico, Editorial McGraw-Hill, Quinta Edición, Año 2002.

[3] Deitel, Paul J. Deitel, Harvey M.: Java: Cómo Programar, Editorial Pearson Educación, Septima Edición, Año 2008.

# **14 Anexos**

# **A: Caso de Uso Narrativo Gestionar Solicitudes**

![](_page_37_Picture_114.jpeg)

Tabla 9.1 Caso de uso Ingresar Solicitud.

#### Tabla 9.2 Caso de uso Calcular Beneficios.

![](_page_37_Picture_115.jpeg)

![](_page_38_Picture_104.jpeg)

# **B: Caso de Uso Narrativo Gestionar Comprobantes**

![](_page_38_Picture_105.jpeg)

Tabla 9.3 Caso de uso Generar Comprobantes de Solicitudes.

#### Tabla 9.4 Caso de uso Actualizar Deuda.

![](_page_39_Picture_121.jpeg)

### Tabla 9.5 Caso de uso Buscar Comprobante.

![](_page_39_Picture_122.jpeg)

Tabla 9.6 Caso de uso Ingresar Comprobante.

![](_page_40_Picture_124.jpeg)

# **C: Caso de Uso Narrativo Generar Reportes y Consultas**

![](_page_40_Picture_125.jpeg)

Tabla 9.7 Caso de uso Consultar Movimientos Socio.

![](_page_41_Picture_118.jpeg)

#### Tabla 9.8 Caso de uso Actualizar Arancel.

![](_page_41_Picture_119.jpeg)

#### Tabla 9.9 Caso de uso Consultar Libro.

![](_page_41_Picture_120.jpeg)

![](_page_42_Picture_114.jpeg)

#### Tabla 9.10 Caso de uso Generar Balance.

![](_page_42_Picture_115.jpeg)

## **D: Caso de Uso Narrativo Gestionar Prestamos**

Tabla 9.11 Caso de uso Listar Deudores.

![](_page_42_Picture_116.jpeg)

![](_page_43_Picture_130.jpeg)

### Tabla 9.12 Caso de uso Ingresar Préstamo.

![](_page_43_Picture_131.jpeg)

![](_page_44_Picture_121.jpeg)

### Tabla 9.13 Caso de uso Imprimir Préstamos.

# **E: Caso de uso Gestionar Proveedores**

![](_page_44_Picture_122.jpeg)

![](_page_44_Picture_123.jpeg)

![](_page_45_Picture_92.jpeg)

#### Tabla 9.15 Caso de uso Buscar Proveedor.

![](_page_45_Picture_93.jpeg)

![](_page_46_Figure_0.jpeg)

## **F: Modelo de Datos Primera Iteración**

Figura 9.1: Sección relativa a USUARIOS

![](_page_46_Figure_3.jpeg)

Figura 9.2: Sección relativa a PERSONA

![](_page_47_Figure_0.jpeg)

Figura 9.3: Sección relativa a PROVEEDOR

![](_page_47_Figure_2.jpeg)

Figura 9.4: Sección relativa a SOLICITUD

![](_page_48_Figure_0.jpeg)

![](_page_48_Figure_1.jpeg)

![](_page_48_Figure_2.jpeg)

Figura 9.6: Sección relativa a CUENTAS CONTABLES

## **G: Modelo de Datos Segunda Iteración**

![](_page_49_Figure_1.jpeg)

Figura 9.7: Sección relativa a PERSONA.

![](_page_49_Figure_3.jpeg)

Figura 9.8: Sección relativa a SEGURO CATASTROFICO.

# **H: Tabla de Pruebas**

| Funcionalidad            | Tipo de<br>Prueba                                                      | Dato de prueba                                                              | Respuesta esperada                                                                                  | <b>Respuesta</b><br>sistema          |
|--------------------------|------------------------------------------------------------------------|-----------------------------------------------------------------------------|----------------------------------------------------------------------------------------------------|--------------------------------------|
| 1. Ingresar<br>Solicitud | dato válido                                                            | Folio de<br>solicitud: 10                                                   | pasar al campo SOCIO                                                                                | pasa al campo Rut<br>socio           |
|                          |                                                                        | Rut socio:<br>6992663                                                       | sistema complete el<br>digito verificador y pase<br>al campo COD                                    | sistema responde<br>como lo esperado |
|                          |                                                                        | COD: 6020<br>(correspondiente<br>a recetas<br>médicas)                      | sistema muestra el<br>nombre correspondiente<br>a la cuenta y salta al<br>campo PAGADO              | sistema responde<br>como lo esperado |
|                          | dato no válido -<br>Tipo de dato<br>valido<br>(numérico)               | Folio de<br>solicitud: -1                                                   | Sistema rechaza el dato<br>ingresado, borrando el<br>contenido del campo.                           | sistema responde<br>como lo esperado |
|                          |                                                                        | Rut socio: 10                                                               | Sistema rechaza el dato<br>ingresado, borrando el<br>contenido del campo.                           | sistema responde<br>como lo esperado |
|                          |                                                                        | COD: 1010 (no<br>corresponde a<br>alguna cuenta<br>contable<br>actualmente) | Sistema rechaza el dato<br>ingresado, borrando el<br>contenido del campo y<br>mostrando un mensaje. | sistema responde<br>como lo esperado |
|                          | dato no válido -<br>Tipo de dato no Rut socio: 'asd'<br>válido (letra) | Folio de<br>solicitud: 'asd'                                                | Sistema rechaza el dato<br>ingresado, borrando el<br>contenido del campo.                           | sistema responde<br>como lo esperado |
|                          |                                                                        |                                                                             | Sistema rechaza el dato<br>ingresado, borrando el<br>contenido del campo.                           | sistema responde<br>como lo esperado |
|                          |                                                                        | monto pagado:<br>'asd'                                                      | Sistema rechaza el dato<br>ingresado, borrando el<br>contenido del campo.                           | sistema responde<br>como lo esperado |
| 2. Buscar<br>Solicitud   | dato válido                                                            | búsqueda por<br>folio: 10                                                   | Sistema debe mostrar los<br>datos de la solicitud<br>asociada al Folio.                             | sistema responde<br>como lo esperado |

Tabla 9.16: Plan de pruebas.

![](_page_51_Picture_287.jpeg)

![](_page_52_Picture_337.jpeg)

![](_page_53_Picture_333.jpeg)

![](_page_54_Picture_37.jpeg)